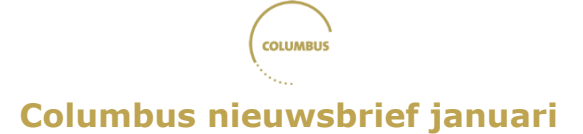

## **Aanmelden met LeerID**

Doordat het Columbussysteem is overgeschakeld naar sterke authenticatie, melden leerlingen zich vanaf dit schooljaar aan met LeerID, de '*single sign-on'*-methode van de Vlaamse overheid. Meer info daarover vind je [hier.](https://tinyurl.com/2r6v25em)

We geven jullie in deze nieuwsbrief alvast de link naar [een concreet stappenplan](https://columbus.onderwijskiezer.be/toolbox/stappenplan-aanmelden-en-registreren-op-columbus/) om met LeerID te registreren en aan te melden.

Heb je verder nog vragen over het aanmaken van LeerID's? Bekijk dan [hier](https://youtu.be/m0ZZdOFj9LM) onze webinar. De [technische handleiding](https://columbus.onderwijskiezer.be/toolbox/technische-handleiding-met-leerid-na-10-mei-2023/) bevat handige informatie over registreren en aanmelden in Columbus; dezelfde informatie vind je ook in [deze infoclip.](https://www.youtube.com/watch?v=3lfh3fg9lvw) Het laatste nieuws rond LeerID vind je telkens op [deze pagina.](https://onderwijs.vlaanderen.be/nl/nieuwe-functionaliteiten-in-het-school-en-leerlingloket-van-leerid)

Heb je geen LeerID (meer)? Vanaf nu kan je in Columbus ook aanmelden met eID of itsme. Let wel, eens je via deze weg hebt aangemeld, kan je niet meer met LeerID aanmelden. Als leerlingen een bestaand LeerID hebben of de school nog een LeerID zal aanmaken, raden we daarom aan om niet via eID/itsme te werken.

Voor problemen met Columbus kan je altijd contact opnemen via het [contactformulier](https://columbus.onderwijskiezer.be/contact/) op onze website of rechtstreeks via [columbus@onderwijskiezer.be.](mailto:columbus@onderwijskiezer.be) Heb je problemen met LeerID, bespreek dit dan eerst met de LeerID-verantwoordelijke van de school.

## **Columbus als voorbereiding op de SID-in**

Columbus vormt een ideale tool in de voorbereiding op de **studie-informatiedagen (SID-in)**. Die vinden jaarlijks in alle Vlaamse provincies plaats voor de laatstejaars van het secundair onderwijs en hun ouders. Op een SID-inbeurs kunnen leerlingen kennismaken met de verschillende studiemogelijkheden na het secundair onderwijs. Meer informatie vind je op [deze pagina.](https://onderwijs.vlaanderen.be/nl/studie-informatiedagen-sid-in)

Met de informatie uit de verschillende modules in het Columbusinstrument kunnen leerlingen zich voorbereiden op een SID-in. Ze kunnen al een aantal mogelijk interessante richtingen afbakenen en op die manier hun SID-in efficiënter invullen.

De feedback in de module 'Wat wil ik?', bijvoorbeeld, levert studenten naast een inzicht in het eigen interesseprofiel ook een lijst op met studiegebieden waarvan we hebben vastgesteld dat ze aansluiten bij hun interesses. Studiegebieden die hoger in de lijst staan, hangen sterker samen met het profiel van de leerling dan de studiegebieden die lager in de lijst staan.

Dit kan bovendien ook verder inspireren, omdat in deze toepassing rekening wordt gehouden met alle mogelijke studiegebieden zowel in professioneel als academisch bacheloronderwijs.

Meer informatie over hoe je Columbus kan inzetten, vind je in onze [Toolbox](https://columbus.onderwijskiezer.be/leerkrachten/) op de website en in ons [Columbusmagazine.](https://columbus.onderwijskiezer.be/toolbox/columbusmagazine/) Deze [website o](https://sidin.onderwijskiezer.be/)ver kiezen na het secundair onderwijs kan ook een handig hulpmiddel zijn.

Dit instrument is ontwikkeld door het expertenteam Columbus (KU Leuven, UAntwerpen, UGent en Arteveldehogeschool) in opdracht van Onderwijs Vlaanderen (via de VLUHR). Wil je graag meer informatie over Columbus, dan kan je terecht op onze website. Heb je verdere vragen, opmerkingen of suggesties, laat ons dan iets weten via het contactformulier of via mail [\(columbus@onderwijskiezer.be\)](mailto:columbus@onderwijskiezer.be).

Het Columbusteam

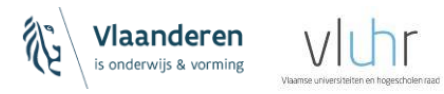